**Comtrole** e

**Servomecanismo** 

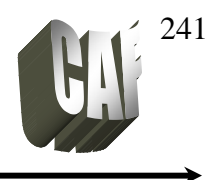

## **ESTABILIDADE EM FREQÜÊNCIA**

A estabilidade de um sistema pode ser verificada através da margem de ganho e da margem de fase.

*Margem de ganho*: é o fator pelo qual o ganho do sistema pode ser incrementado sem que o sistema se torne instável. É a quantidade no qual o ganho do sistema pode ser aumentado para alcançar o valor limite de 1, quando o ângulo de fase é  $180^\circ$ .

 $1 = \text{Margem}$  de ganho x  $|G(i\omega)|_{\phi=180}^{\circ}$ em decibéis, temos:

Margem de ganho = 20 log  $1 - 20$  log( $|G(j\omega)|_{\phi=180}^{\circ}$ )

Margem de ganho =  $-20 \log(|G(j\omega)|_{\phi=180}^{\circ})$ 

*Margem de fase*: é o ângulo no qual o diagrama de Nyquist deve ser deslocado para que o sistema atinja o limiar de instabilidade, quando o módulo do sistema for igual a 1.

Margem de fase (γ) =  $180^{\circ} + \phi$ 

Para ser estável a margem de ganho e a margem de fase do sistema devem ser positivas. A figura abaixo (fig.13.1) mostra as margens de ganho e de fase no diagrama de Bode.

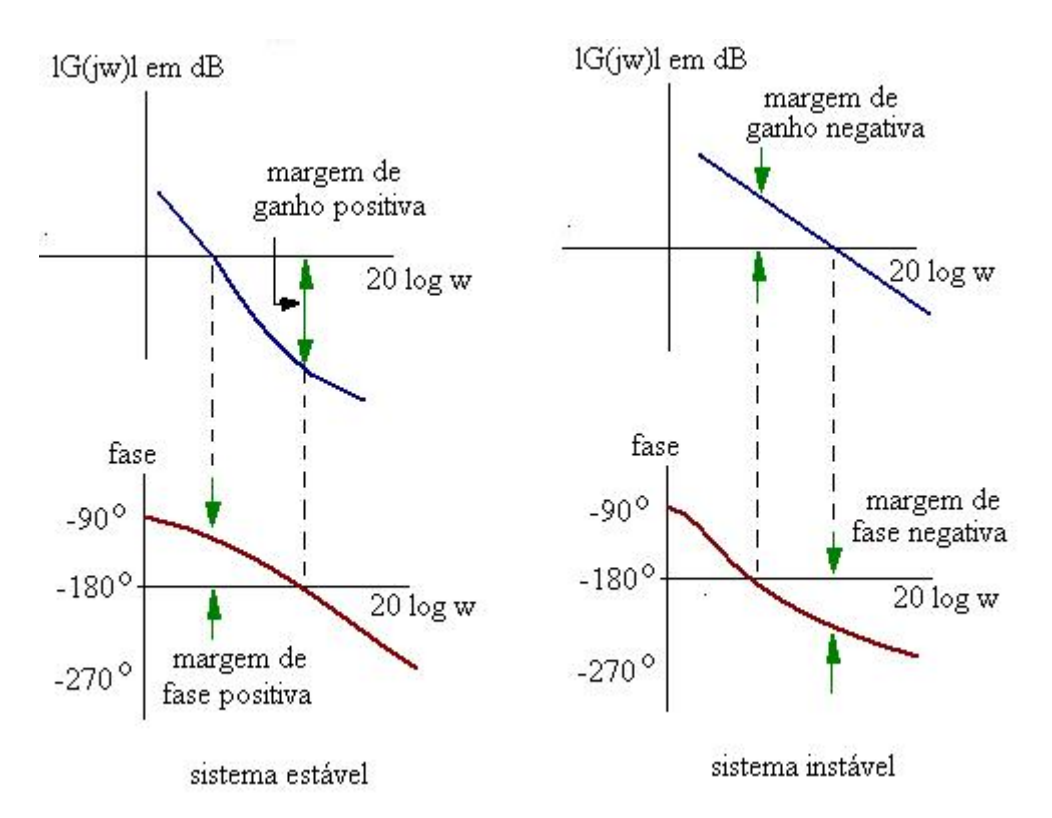

**fig.13. 1 - Margem de ganho e de fase no diagrama de Bode** 

Servomecanismo

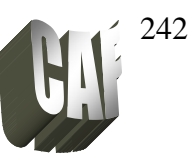

A figura 13.2 mostra as margens de ganho e de fase no diagrama de Nyquist e para a carta de Nichols.

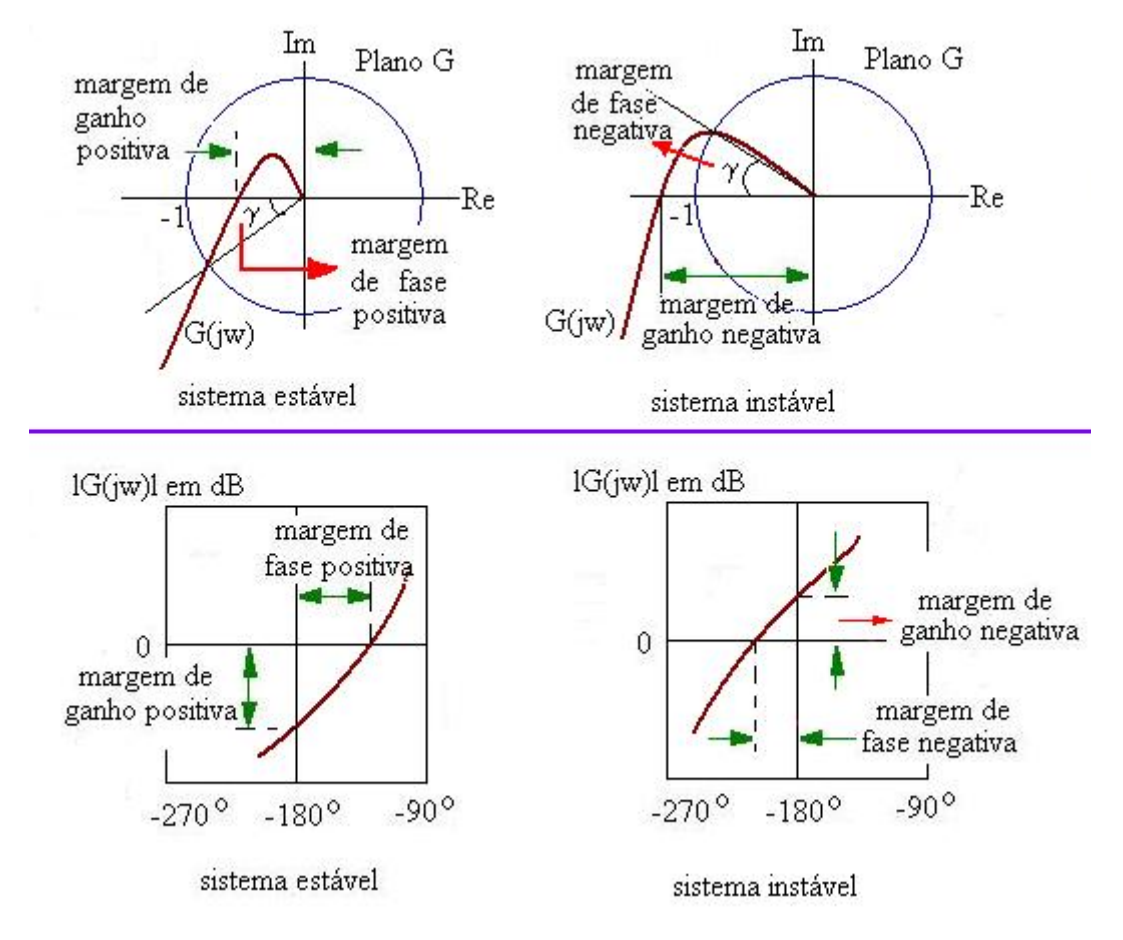

**fig.13. 2 - Margem de ganho e de fase para o diagrama de Nyquist e para carta de Nichols** 

Exemplo 1: Um sistema tem a seguinte função de transferência:

$$
G(s) = \frac{k}{s(2s+1)(3s+1)}
$$

Pede-se: (a) o valor de k para que o sistema seja criticamente estável e (b) Para uma margem de ganho de 2 dB, o sistema é estável?

Resposta: Calculado o valor de k para o sistema ser criticamente estável:

$$
G(j\omega) = \frac{k}{j\omega(2j\omega+1)(3j\omega+1)} = \frac{k}{-5\omega^2 + j\omega(1-6\omega^2)}
$$

$$
G(j\omega) = \frac{-5k\omega^2}{25\omega^4 + \omega^2(1-6\omega^2)^2} - j\frac{k\omega(1-6\omega^2)}{25\omega^4 + \omega^2(1-6\omega^2)^2}
$$

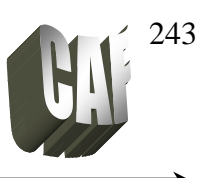

O módulo e a fase são dados por:

$$
|G(j\omega)| = \frac{k}{\sqrt{25\omega^4 + \omega^2 (1 - 6\omega^2)^2}}
$$

$$
\phi = -\arctg \frac{\omega(1 - 6\omega^2)}{-5\omega^2} = \arctg \frac{(1 - 6\omega^2)}{5\omega}
$$

(a) para  $\phi = 180^{\circ}$ , o módulo deve ser 1 para um sistema criticamente estável:

$$
\phi = \arctg \frac{(1 - 6\omega^2)}{5\omega} = 180^\circ \qquad \Rightarrow 1 - 6\omega^2 = 0 \qquad \Rightarrow \quad \omega = \frac{1}{\sqrt{6}}
$$

para este ângulo, o módulo deve valer 1 para ser criticamente estável:

$$
\left| G(j1/\sqrt{6}) \right| = \frac{k}{\sqrt{25(1/\sqrt{6})^4 + (1/\sqrt{6})^2 (1 - 6(1/\sqrt{6})^2)^2}} = 1
$$
  
k = 0,833

(b) Para o sistema possuir a margem de ganho de 2 dB, temos:

\n Margem de ganho = -20 log( | G(jω) | 
$$
φ=180^\circ
$$
)  
\n 2 = -20 log( $\frac{k}{0.833}$ )  
\n -0,1 = log( $\frac{k}{0.833}$ )  
\n 0,7943 =  $\frac{k}{0.833}$   $\Rightarrow$   $k = 0.6617$ \n

O sistema será estável com esse valor de k, pois o mesmo é inferior ao valor do k crítico (0,833)

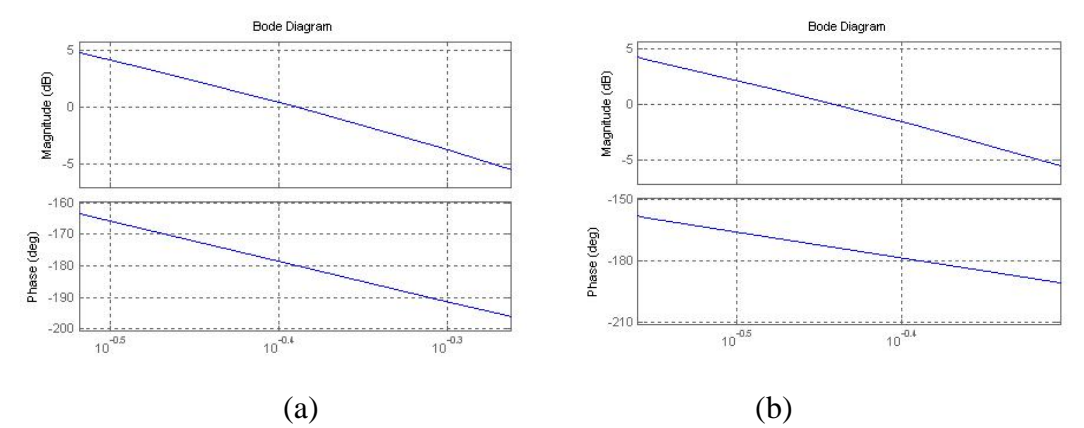

A figura (a) mostra o diagrama de Bode para k=0,833. Notar que quando  $\phi$ =180<sup>o</sup> o módulo = 1. A figura (b) mostra o diagrama de Bode para k=0,6617, notar que o sistema tem margem de ganho e margem de fase positivas.

**Servomecanismo** 

#### Prof. Celso – Módulo 13 Estabilidade em Freqüência

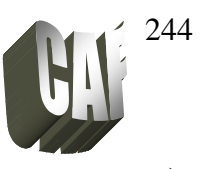

Exemplo 2: Qual a margem de fase do sistema que possui a seguinte função de transferência:

$$
G(s) = \frac{4}{s(s+2)}
$$

Solução: no domínio da freqüência temos:

$$
G(j\omega) = \frac{4}{j\omega(j\omega+2)} = \frac{4}{-\omega^2+2j\omega} = \frac{-4\omega^2}{\omega^4+4\omega^2} - j\frac{8\omega}{\omega^4+4\omega^2}
$$

O módulo e a fase são dados por:

$$
|G(j\omega)| = \frac{4}{\sqrt{\omega^4 + 4\omega^2}}
$$

$$
\phi = -\arctg\frac{8\omega}{-4\omega^2} = \arctg\frac{2}{\omega}
$$

A margem de fase é medida quando o módulo tem o valor de 1, assim:

$$
|G(j\omega)| = \frac{4}{\sqrt{\omega^4 + 4\omega^2}} = 1
$$
  

$$
\omega^4 + 4\omega^2 - 16 = 0
$$
  

$$
\omega^2 = \frac{-4 \pm \sqrt{16 + 64}}{2} = \frac{-4 \pm 8.9}{2}
$$

Considerando apenas os valores positivos de ω:

$$
\omega^2 = 2{,}472 \quad \Rightarrow \quad \omega = 1{,}57
$$

O ângulo de fase é dado por:

$$
\phi = \arctg \frac{2}{\omega} = \arctg(1.27)
$$

$$
\phi = 51,86^{\circ}
$$

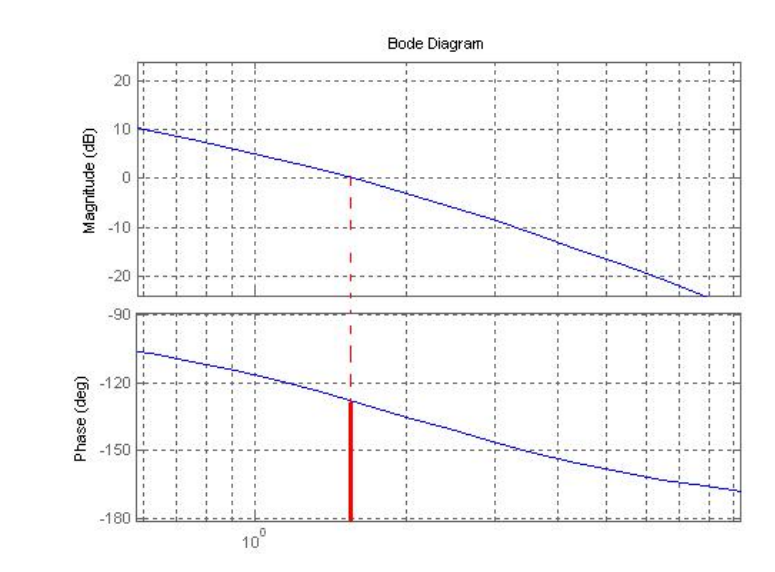

Como tanto a parte real como a parte imaginária são negativas, esse ângulo é o ângulo relativo a -180 $^{0}$  e é a própria margem de fase.

Servomecanismo

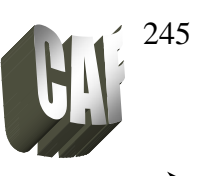

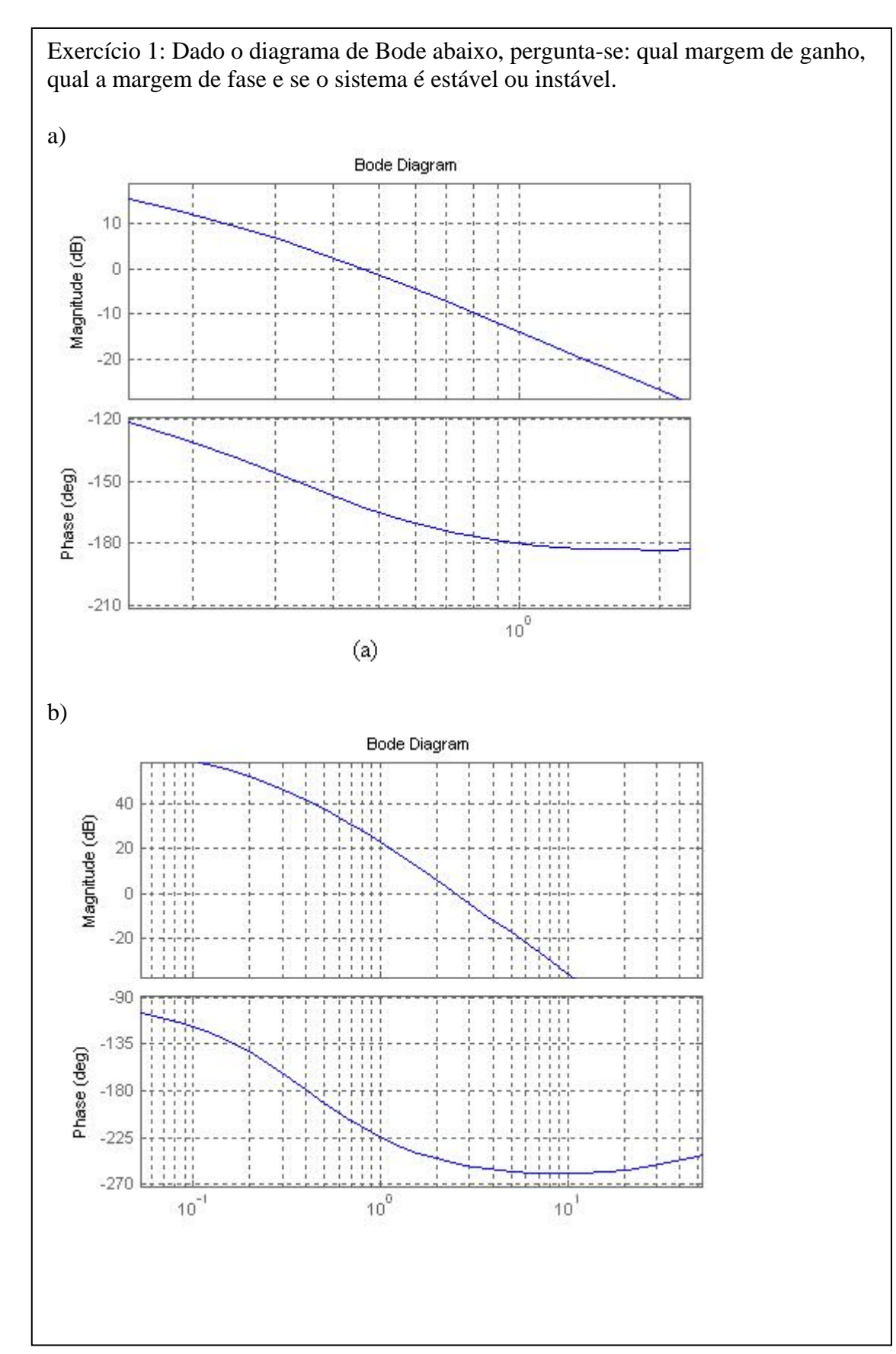

# **Controle** e Servomecanismo

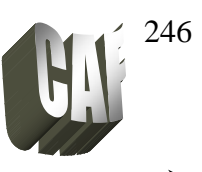

Exercício 2: Qual o valor de k para que o sistema abaixo ser:

$$
G(s) = \frac{k}{s(2s+1)(s+1)}
$$

a) criticamente estável<br>
b) fornecer uma margem de ganho de 3 dB<br>
Resp: k=1,06<br>
Resp: k=1,06 b) fornecer uma margem de ganho de 3 dB

# **Controle** e Servomecanismo

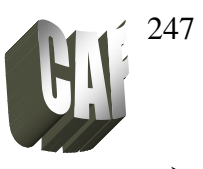

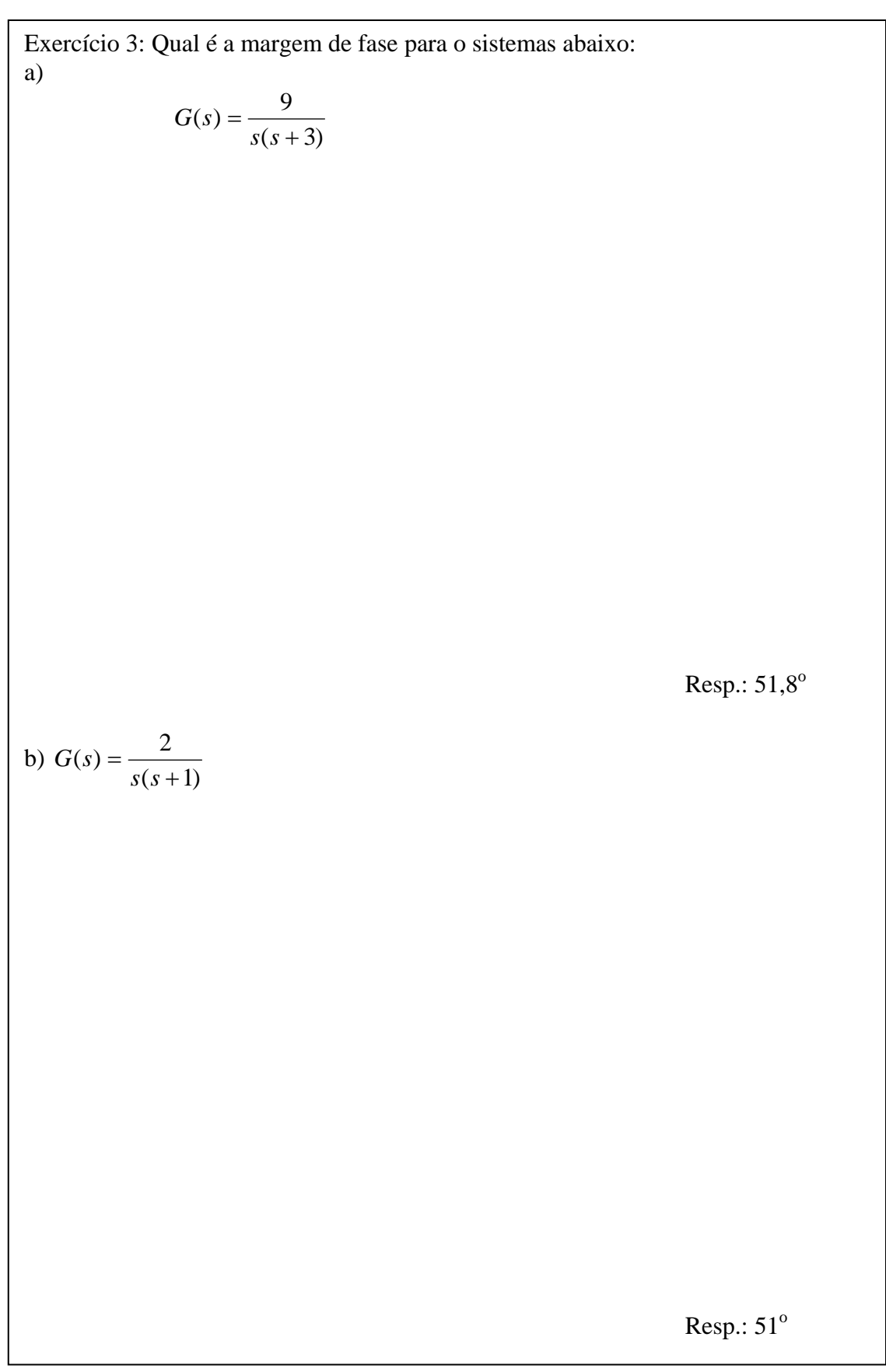

**Servomecanismo** 

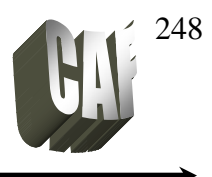

#### **Relação entre resposta transitória e resposta em freqüência para um sistema de segunda ordem**

A figura 13.3 mostra o diagrama em bloco de um sistema de segunda ordem.

A função de transferência desse sistema em malha fechada é dada por:

$$
\frac{C(s)}{R(s)} = \frac{\omega_n^2}{s^2 + 2\zeta\omega_n s + \omega_n^2}
$$

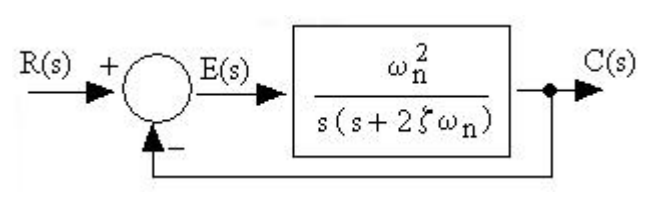

**fig.13. 3 - Diagrama em bloco de um sistema de 2a. ordem** 

onde:  $\zeta \rightarrow$  coeficiente de amortecimento  $\omega \rightarrow$  frequência natural não amortecida

O módulo e a fase deste sistema é dado por:

$$
|G(j\omega)| = \frac{1}{\sqrt{\left[1 - (\omega/\omega_n)^2\right]^2 + \left[2\zeta\omega/\omega_n\right]^2}}
$$
  
\n
$$
tg\phi = -\frac{2\zeta(\omega/\omega_n)}{1 - (\omega/\omega_n)^2}
$$
\n(13.1)

O pico da freqüência é denominado de freqüência de ressonância (ωr) e acontece em:

$$
\omega r = \omega n \sqrt{1 - 2\zeta^2} \,, \quad \text{para } 0 < \zeta < 0.707 \tag{13.2}
$$

A figura 13.4 mostra o diagrama de módulo de Bode e a resposta de um sistema no tempo para uma entrada degrau:

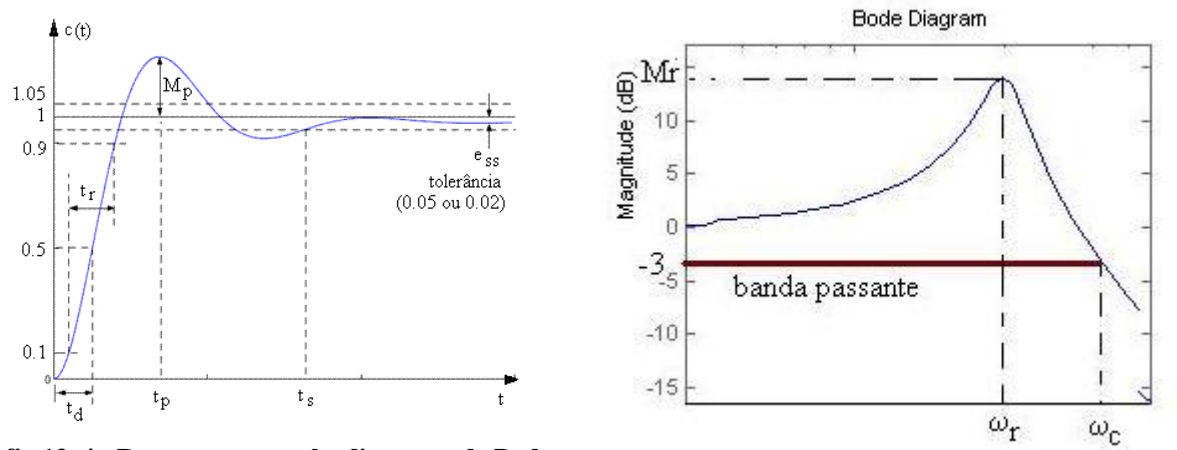

**fig.13. 4 - Respota temporal e diagrama de Bode.** 

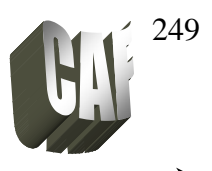

A resposta para um sistema de segunda ordem subamortecido é dado por:

$$
c(t) = 1 - e^{-\zeta \omega_n t} \left( \cos(\omega_d t) + \frac{\zeta}{\sqrt{1 - \zeta^2}} .sen(\omega_d t) \right)
$$
  
Onde:  $\omega_d = \omega_n \sqrt{1 - \zeta^2}$  (13.3)

Nota-se através das equações (13.2) e (13.3) que para valores pequenos de ζ, a freqüência de ressonância e a freqüência natural amortecida são quase iguais. Portanto ωr indica a velocidade transitória do sistema.

Substituindo a freqüência de ressonância (13.2) na equação do módulo (13.1), o módulo de ressonância será dado por:

$$
Mr = \frac{1}{2\zeta\sqrt{1-\zeta^2}}
$$

O valor do sobre sinal (Mp) da resposta do degrau unitário é dado por (vide apostila 5-pag.82):

$$
M_{p} = e^{-(\sigma/\omega_{d})\pi} = e^{-(\zeta/\sqrt{1-\zeta^{2}})\pi}
$$

Considerando o sistema em malha aberta:

$$
G(s) = \frac{\omega_n^2}{s(s + 2\zeta\omega_n)}
$$

A freqüência crítica para o sistema ocorre quando o módulo de G(s) for unitário, assim:

 $\omega = \omega_n \sqrt{\sqrt{1 + 4\zeta^2} - 2\zeta^2}$  Nessa frequência o ângulo de fase será:

$$
\phi = -90^\circ - \arctg \frac{\sqrt{\sqrt{1 + 4\zeta^2} - 2\zeta^2}}{2\zeta}, \text{ com esse ângulo a margem de fase será:}
$$
\n
$$
\gamma = 180^\circ - 90^\circ - \arctg \frac{\sqrt{\sqrt{1 + 4\zeta^2} - 2\zeta^2}}{2\zeta}
$$
\n
$$
\gamma = 90^\circ - \arctg \frac{\sqrt{\sqrt{1 + 4\zeta^2} - 2\zeta^2}}{2\zeta}
$$
\n
$$
\gamma = \arctg \frac{\sqrt{\sqrt{1 + 4\zeta^2} - 2\zeta^2}}{2\zeta}
$$

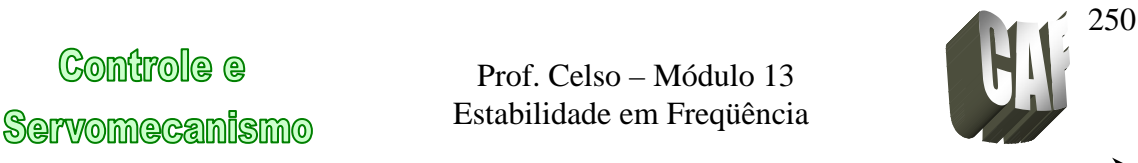

Geralmente Mr indica a estabilidade relativa. Para um desempenho satisfatório o valor de Mr deve estar no intervalo de  $1 < Mr < 1,4$  (0 db $< Mr < 3$  dB). Valor maior que 1.5, a resposta transitória apresenta diversos sobre-sinais.

A banda passante (ou faixa de passagem) é a faixa de freqüência no qual o módulo está acima de – 3dB (vide figura 13.4, onde ωc é denominada freqüência de corte).

### **SEÇÃO MATLAB**

Para obter o pico de ressonância, a freqüência de ressonância e a banda passante no MatLab

 $[mag,phase,w] = bode (num, den,w)$ ;%armazena os valores de Bode  $[Mp, k] = max(mag);$  % obtém o valor máximo Pico ressonancia =  $20*log10(Mp)$  % calcula o pico de ressonância Freq ressonancia = w(k)  $%$  obtém o valor da freq.de ressonância

Para banda passante é necessário inserir o programa:  $n=1$ : wile  $20*log10(mag(n))=-3$ ; n = n + 1; end Banda passante =  $w(n)$ 

Exemplo: Esboçar o o diagrama de Nyquist para:

Fazendo num = 16  $\rightarrow$  num = [0 0 16]<br>
e den = (s<sup>2</sup> + 4s + 16)  $\rightarrow$  den = [1 4 16]  $G(s) = \frac{16}{s^2 + 4s + 16}$  Fazendo nur<br>e den = (s<sup>2</sup>  $\rightarrow$  den = [1 4 16]

num =  $[0 0 16]$ ; % numerador de  $G(s)$ den  $=[1 4 16]$ ; [mag,phase,w] = bode (num, den,w) ;%armazena os valores de Bode  $[Mp, k] = max(mag);$  % obtém o valor máximo Pico ressonancia =  $20*log10(Mp)$  % calcula o pico de ressonância Freq\_ressonancia =  $w(k)$  % obtém o valor da freq.de ressonância n= 1; wile  $20*log10(mag(n))=-3$ ; n = n + 1; end Banda\_passante =  $w(n)$